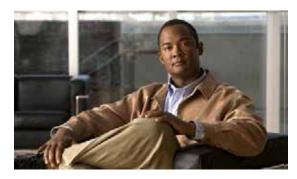

CHAPTER 5

# Migrating Data from Cisco Secure ACS 3.x and 4.x to ACS 5.1/5.2

This chapter provides links to Cisco documentation that describes how to migrate data from earlier Cisco Secure ACS 3.x or 4.x releases to a Cisco Secure ACS 5.0 release state. Cisco Secure ACS 5.0 is a key required step for migrating previous releases of Cisco Secure ACS data to Cisco Secure ACS 5.1/5.2.

Once you have successfully migrated data from earlier releases to the Cisco Secure ACS 5.1/5.2 stage, you can then migrate your data to a Cisco Identity Services Engine, Release 1.0 appliance. The following topics cover this information:

- Introduction, page 5-1
- Migration From Earlier Cisco Secure ACS Releases, page 5-2

## Introduction

Before you begin any attempt to migrate data to a Cisco ISE 1.0 appliance, make sure you have read and understand all setup, backup, and installation instructions in Chapter 3, "Installing the Cisco ACS 5.1/5.2-ISE 1.0 Migration Tool."

Depending upon the starting release stage of the Cisco Secure ACS data that you want to migrate to a Cisco ISE 1.0 appliance, there may be several migration stages required before you can use the Cisco Secure ACS 5.1/5.2-Cisco ISE 1.0 migration tool. For example:

- If you are starting from Cisco Secure ACS 3.x or 4.x, then you first need to migrate your data to Cisco Secure ACS 5.0.
- If you have migrated your data to or are starting from Cisco Secure ACS 5.0, then you need to migrate your data to Cisco Secure ACS Release 5.1/5.2.
- If you have migrated your data to or are starting from Cisco Secure ACS Release 5.1/5.2, then you can use the Cisco Secure ACS 5.1/5.2-Cisco ISE 1.0 migration tool to migrate your data to a Cisco ISE 1.0 appliance.

## Migration From Earlier Cisco Secure ACS Releases

This section contains links to Cisco documentation that can assist in completing the migration of data from earlier releases of Cisco Secure ACS software to a point where you can migrate it to a Cisco ISE 1.0 appliance.

### Migrating Cisco Secure ACS Release 3.x or 4.x Data to Cisco Secure ACS 5.0

For information on migrating data from Cisco Secure ACS Release 3.x or 4.x to Cisco Secure ACS Release 5.0, refer to the following link:

 $http://www.cisco.com/en/US/docs/net\_mgmt/cisco\_secure\_access\_control\_system/5.0/migration/guide/migrationguide.html$ 

#### Migrating Cisco Secure ACS Release 5.0 Data to Cisco Secure ACS 5.1/5.2

For information on migrating data from Cisco Secure ACS Release 5.0 to Cisco Secure ACS Release 5.1/5.2, refer to the following link:

 $http://www.cisco.com/en/US/docs/net\_mgmt/cisco\_secure\_access\_control\_system/5.1/migration/guide/Migration\_Book.html$